## **Palomar Adaptive Optics Test Plan**

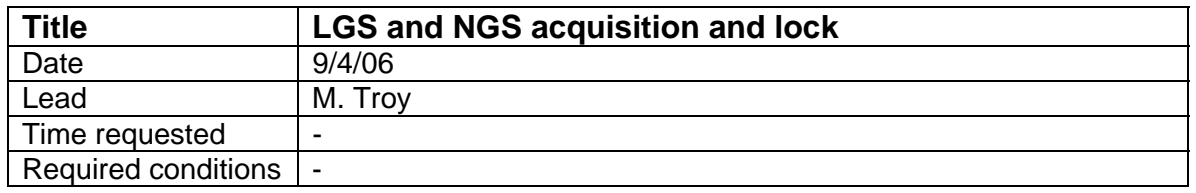

## **Purpose**

Acquire NGS and LGS, Lock all loops and be ready to perform science at this end of this procedure

## **Test procedure**

- 1. Setup
	- 1.1. This procedure assumes the LGS acquisition and characterization procedure has been executed
	- 1.2. Load co\_zero centroid offsets for HOWFS
	- 1.3. Focus acquisition camera to NGS, 'move acq\_z 14500'
	- 1.4. Focus LLT to 90 km altitude,' bto control "move llt focus 11300"
	- 1.5. Check that laser focus is set to optimal position (4000 on 7/12/06), 'bto\_control "move laser\_focus 4000'
	- 1.6. Set chopper delay and gate on generator using PC
		- 1.6.1.1. delay value = 32000
		- 1.6.1.2. Gate value = 3998
- 2. Move Telescope to NGS (follow BTO slew procedure)
- 3. Lock AO on white light and register DM pupil
- 4. Move telescope to put NGS on HOWFS
- 5. Lock on NGS star (if a NGS lock has not been done in last ~1hr and star is bright enough)
	- 5.1. Lock TT and DM as normal and offload focus to telescope
	- 5.2. Make new telescope flat map and load
- 6. Pre-pare for LOWFS lock
	- 6.1. Using TAO select LGS mode (Under the Observation menu)
	- 6.2. Focus acquisition camera to LGS, 'move acq\_z 11900'
	- 6.3. Propagate laser
	- 6.4. Center Laser on reflecting spot, using acqview (center LGS button)
	- 6.5. Set HOWFS z stage
		- 6.5.1. start lgsfoc in IDL, set Height to 90km, send HWFS stage by clicking 1 shot, WFS stage should move to 80,840um
- 7. Lock LOWFS
	- 7.1. Focus acquisition camera to NGS, 'move acq\_z 14500'
	- 7.2. Start up LOWFS plots, 'ao plot lo gui' in IDL
	- 7.3. Move LOWFS to star using acqview (send LOWFS button)
	- 7.4. Set LOWFS camera rate, 'wfs\_cam id=lo,rate=XXX'
	- 7.5. Take sky
		- 7.5.1. Move telescope 60" E
		- 7.5.2. From TAO menu take LOWFS sky CCC

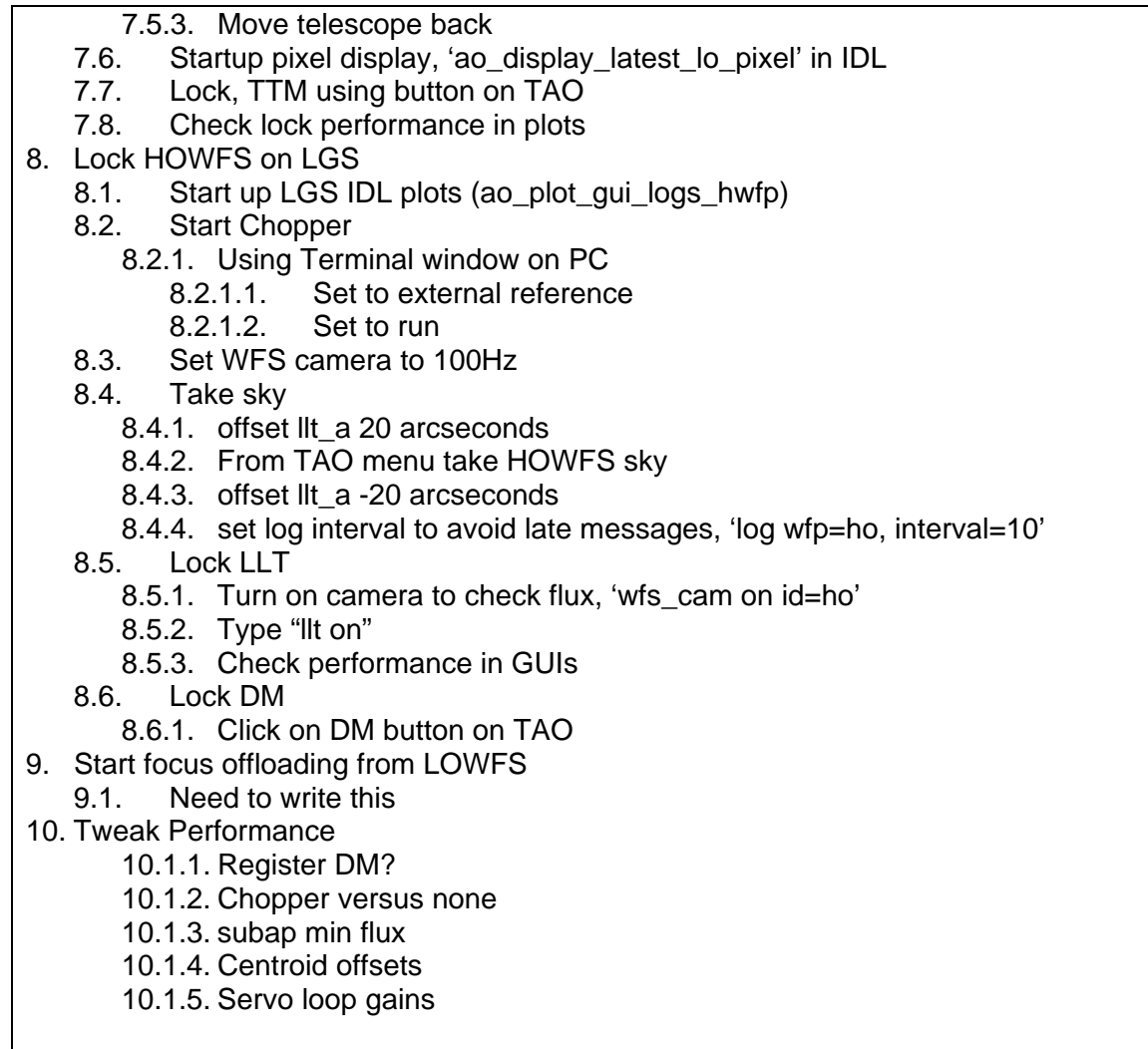

## **Results and conclusions**